## SAP ABAP table HSMS\_CTLSEL {EHS: Control Structure with Data from Selection Dialog}

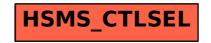